# Investing in ETFs For Dummies: A Comprehensive Guide

Are you a beginner investor looking for a simple way to enter the stock market? Do you want to diversify your investment portfolio without the hassle of picking individual stocks? If so, then Exchange-Traded Funds (ETFs) might just be the perfect solution for you. In this comprehensive guide, we will delve into the world of ETFs and explain how you can start investing in them even if you are a complete novice.

Before we dive into the details, let's clarify what ETFs are. ETFs are investment funds that are traded on stock exchanges, much like individual stocks. They provide investors with exposure to a diversified portfolio of underlying assets, such as stocks, bonds, or commodities. By investing in ETFs, you can gain access to a whole market or sector without the need to buy each individual security within that market or sector.

#### Why Invest in ETFs?

There are several compelling reasons why ETFs have become increasingly popular among both beginner and seasoned investors:

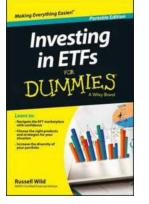

#### **Investing in ETFs For Dummies**

by Russell Wild (Kindle Edition)

| 🚖 🚖 🚖 🌟 🔺 4.5 c      | )( | It of 5   |
|----------------------|----|-----------|
| Language             | ;  | English   |
| File size            | ;  | 2918 KB   |
| Text-to-Speech       | :  | Enabled   |
| Screen Reader        | :  | Supported |
| Enhanced typesetting | :  | Enabled   |
| Word Wise            | :  | Enabled   |
| Print length         | :  | 252 pages |

Lending : Enabled

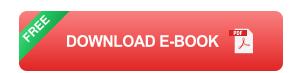

#### 1. Diversification:

ETFs allow you to diversify your investments by providing exposure to a wide range of assets. Instead of putting all your eggs in one basket, you can spread your risk across multiple securities, reducing the impact of any single investment's performance on your overall portfolio.

#### 2. Low Costs:

Compared to actively managed mutual funds, ETFs typically have lower expense ratios. This is because ETFs are designed to track specific indexes rather than relying on active fund managers to make investment decisions. As a result, costs are generally lower, allowing you to keep more money invested in the market over the long term.

#### 3. Liquidity:

ETFs trade on stock exchanges, which means they can be bought or sold throughout the trading day at market prices. This provides investors with the flexibility to enter or exit their positions at any time, unlike traditional mutual funds that have a fixed net asset value calculated at the end of each trading day.

#### 4. Transparency:

Most ETFs disclose their holdings on a daily basis, allowing investors to know exactly what assets they are invested in. This transparency helps investors make informed decisions and ensures that there are no surprises hidden within the fund.

#### How to Get Started:

Now that you understand the benefits of investing in ETFs, let's discuss how you can get started:

#### 1. Define Your Investment Goals:

Before investing in ETFs, it's important to establish your investment goals. Are you looking for long-term growth, income, or a combination of both? Defining your objectives will help you determine which types of ETFs are most suitable for you.

#### 2. Do Your Research:

Once you have identified your investment goals, it's time to research different ETFs that align with your objectives. Pay attention to the fund's investment strategy, expense ratio, historical performance, and assets under management. You can find this information in the fund's prospectus or on financial websites that provide ETF data.

#### 3. Open an Investment Account:

To invest in ETFs, you will need to open an investment account with a brokerage firm. There are many reputable online brokers that offer low-cost or even commission-free ETF trades. Compare the available options and choose a broker that suits your needs.

#### 4. Start Investing:

Once your account is set up, it's time to start investing in ETFs. Determine the amount you want to invest and choose the ETF(s) that align with your investment goals. Place a buy order through your brokerage account, and voila, you are now a proud ETF investor!

#### **Common Pitfalls to Avoid:**

While ETFs offer many advantages, it's important to be aware of some potential pitfalls:

#### 1. Overtrading:

Some investors may be tempted to frequently buy and sell ETFs in an attempt to time the market. However, this behavior can result in excessive trading costs and taxes. It's advisable to take a long-term investment approach and avoid trying to predict short-term market movements.

#### 2. Lack of Diversification:

While ETFs provide built-in diversification, it's essential to ensure that your portfolio is properly diversified across different asset classes. Don't put all your money into a single ETF or sector, as this can expose you to higher levels of risk.

#### 3. Ignoring Expenses:

Although ETFs generally have low expenses, it's still important to consider these costs when selecting funds. High expense ratios can eat into your overall returns over time, so it's wise to choose ETFs with reasonable fees.

:

Investing in ETFs is an excellent option for beginners who want to get started in the stock market without the complexities of picking individual stocks. By providing diversification, low costs, liquidity, and transparency, ETFs offer a convenient way to build a diversified investment portfolio.

However, it's crucial to define your investment goals, conduct thorough research, and avoid common pitfalls. With the right strategy and careful consideration, you can leverage the benefits of ETFs and embark on a successful investing journey.

#### **Investing in ETFs For Dummies**

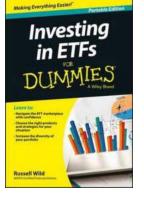

| by Russell Wild (Kindle Edition) |             |  |  |  |
|----------------------------------|-------------|--|--|--|
| 🚖 🚖 🚖 🌟 4.5 out of 5             |             |  |  |  |
| Language                         | : English   |  |  |  |
| File size                        | : 2918 KB   |  |  |  |
| Text-to-Speech                   | : Enabled   |  |  |  |
| Screen Reader                    | : Supported |  |  |  |
| Enhanced typesetting: Enabled    |             |  |  |  |
| Word Wise                        | : Enabled   |  |  |  |
| Print length                     | : 252 pages |  |  |  |
| Lending                          | : Enabled   |  |  |  |
|                                  |             |  |  |  |

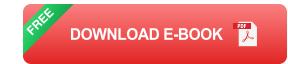

Diversify! Add ETFs to your investment portfolio

Whether you are a seasoned investor or you're just getting into the investment game, one thing is certain: you need to diversify! Investing In ETFs For Dummies is a practical, easy-to-use resource that introduces you to the world of exchange-traded funds—and provides you with the knowledge you need to incorporate ETFs into your investment strategy. Discover commodity ETFs, style ETFs, country ETFs, and inverse ETFs, all of which play an important role in this new trading environment. Supplement your knowledge with an understanding of the risks and rewards associated with ETF investments, and consider how ETF investments can complement your current portfolio.

Though not as well-known as some other investment options, ETFs are wonderful tools for filling in the gaps in your investment portfolio. These investment options have the power to give you access to markets or investment areas that, otherwise, may be restricted, too expensive, or exceedingly risky—and can open investment doors you may have not yet considered.

- Understand how to navigate the ETF marketplace with confidence
- Make informed investment decisions based upon fundamental knowledge about the ETF market
- Explore the latest ETF products, providers, and strategies to guide you in choosing the right ones for your needs
- Increase the diversity of your investment portfolio, and bring a new facet of potential to your investment strategy

Investing In ETFs For Dummies is a great resource if you're looking to enhance your investment portfolio by participating in the ETF market!

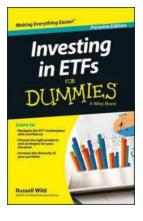

### Investing in ETFs For Dummies: A Comprehensive Guide

Are you a beginner investor looking for a simple way to enter the stock market? Do you want to diversify your investment portfolio without the hassle of picking individual...

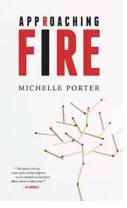

### Approaching Fire Michelle Porter - Discovering the Flame Within

Are you ready to ignite your passions and embrace the fire within? Meet Michelle Porter, an extraordinary individual who has dedicated her life to guiding people...

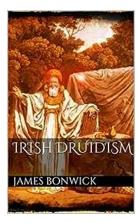

## Unveiling the Mysteries of Irish Druids and Old Irish Religions

When it comes to ancient cultures and their fascinating religious practices, Irish Druids and Old Irish Religions are undoubtedly captivating topics. Steeped...

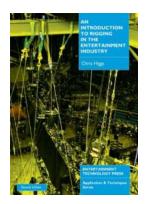

### The Ultimate Guide: An Introduction To Rigging In The Entertainment Industry

Are you fascinated by the magic that happens behind the scenes in the entertainment industry? Have you ever wondered how actors fly through the air, appear to have...

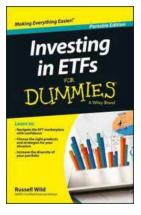

## Investing in ETFs For Dummies: A Comprehensive Guide

Are you a beginner investor looking for a simple way to enter the stock market? Do you want to diversify your investment portfolio without the hassle of picking individual...

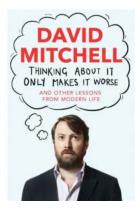

### The Downside of Overthinking: When Thinking About It Only Makes It Worse

Do you find yourself trapped in an endless cycle of negative thoughts? Unable to shake off worries and anxieties that keep creeping back into your mind? If so, you might be...

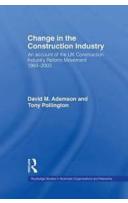

### Change In The Construction Industry: Embracing Innovation for Better Efficiency and Sustainability

The construction industry has been historically known for its resistance to change and slow adoption of new technologies. However, in recent years, there has...

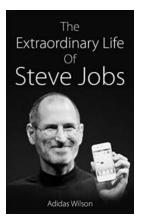

## The Extraordinary Life of Steve Jobs: The Innovator Who Revolutionized Technology

Steve Jobs, a name that is synonymous with innovation and success, was an American entrepreneur and co-founder of Apple Inc. His extraordinary life, marked by his...

| investing in etfs for beginners    | investi  | ng in etfs for dummies    |           |
|------------------------------------|----------|---------------------------|-----------|
| investing in etfs for beginners at | ustralia | how to invest in etfs for | beginners |
| investing in etf for dummies       |          |                           |           |